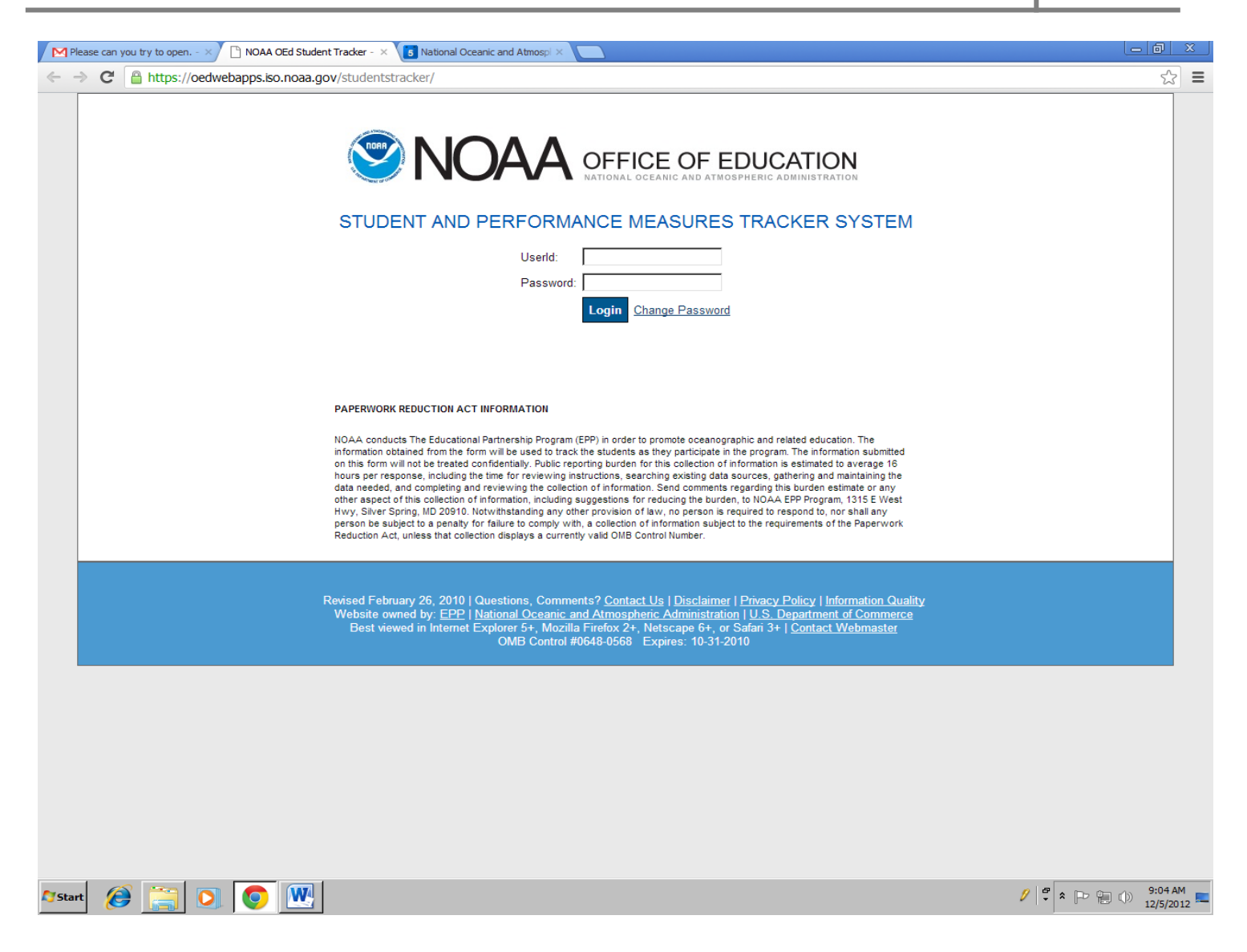

#### **Login Page**

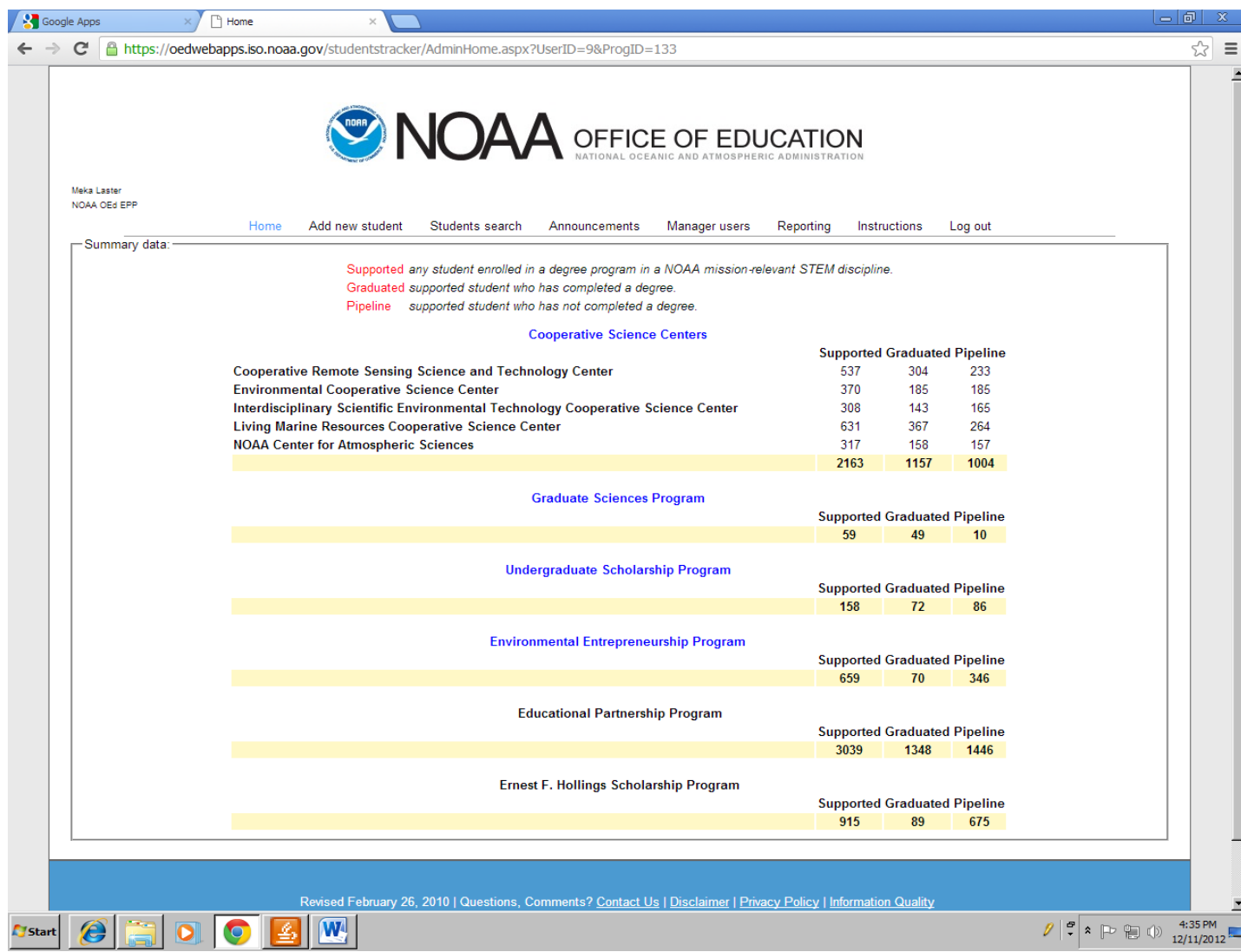

#### **Summary Data**

#### **(First Page)**

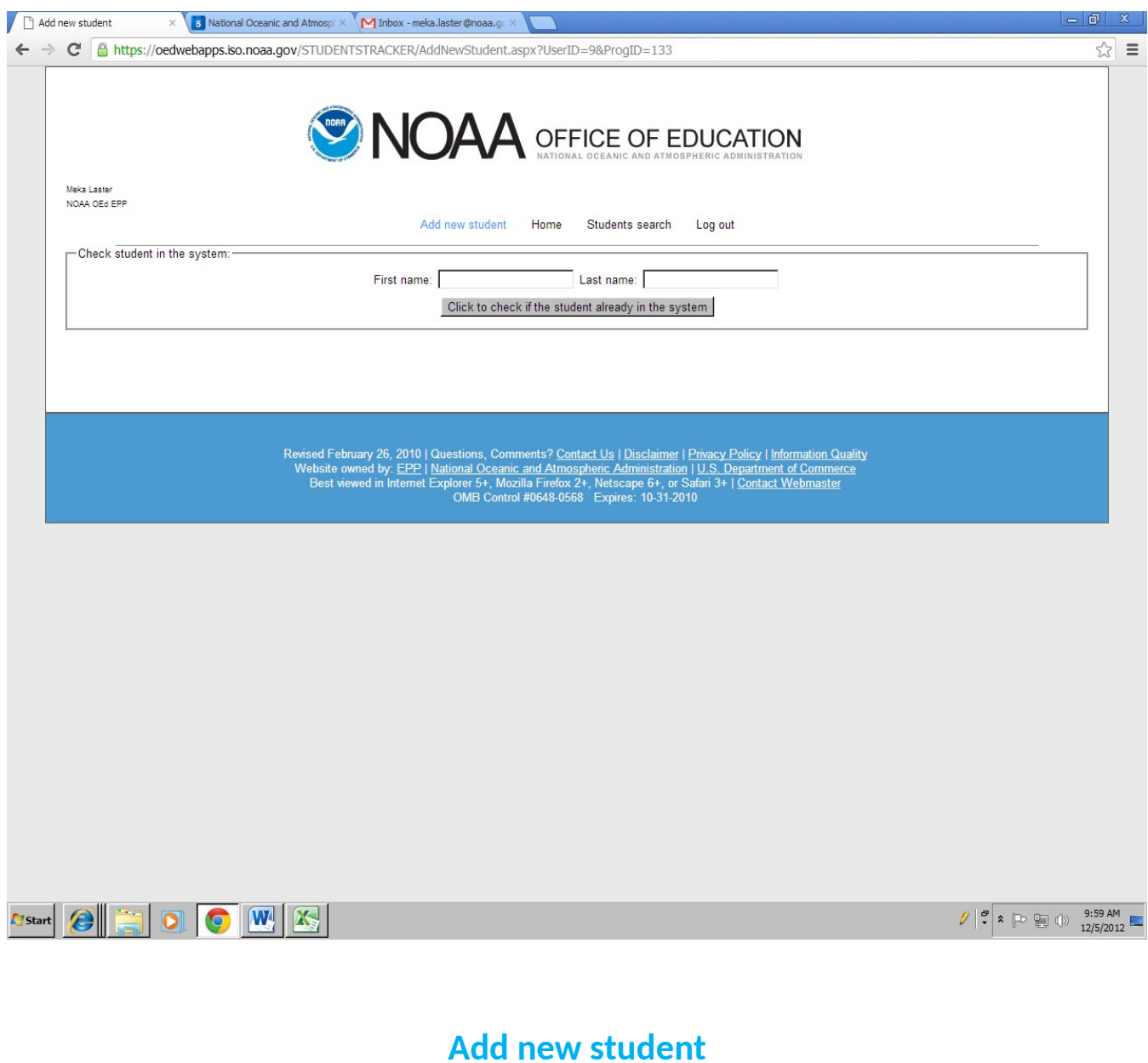

**(First page – top of page)**

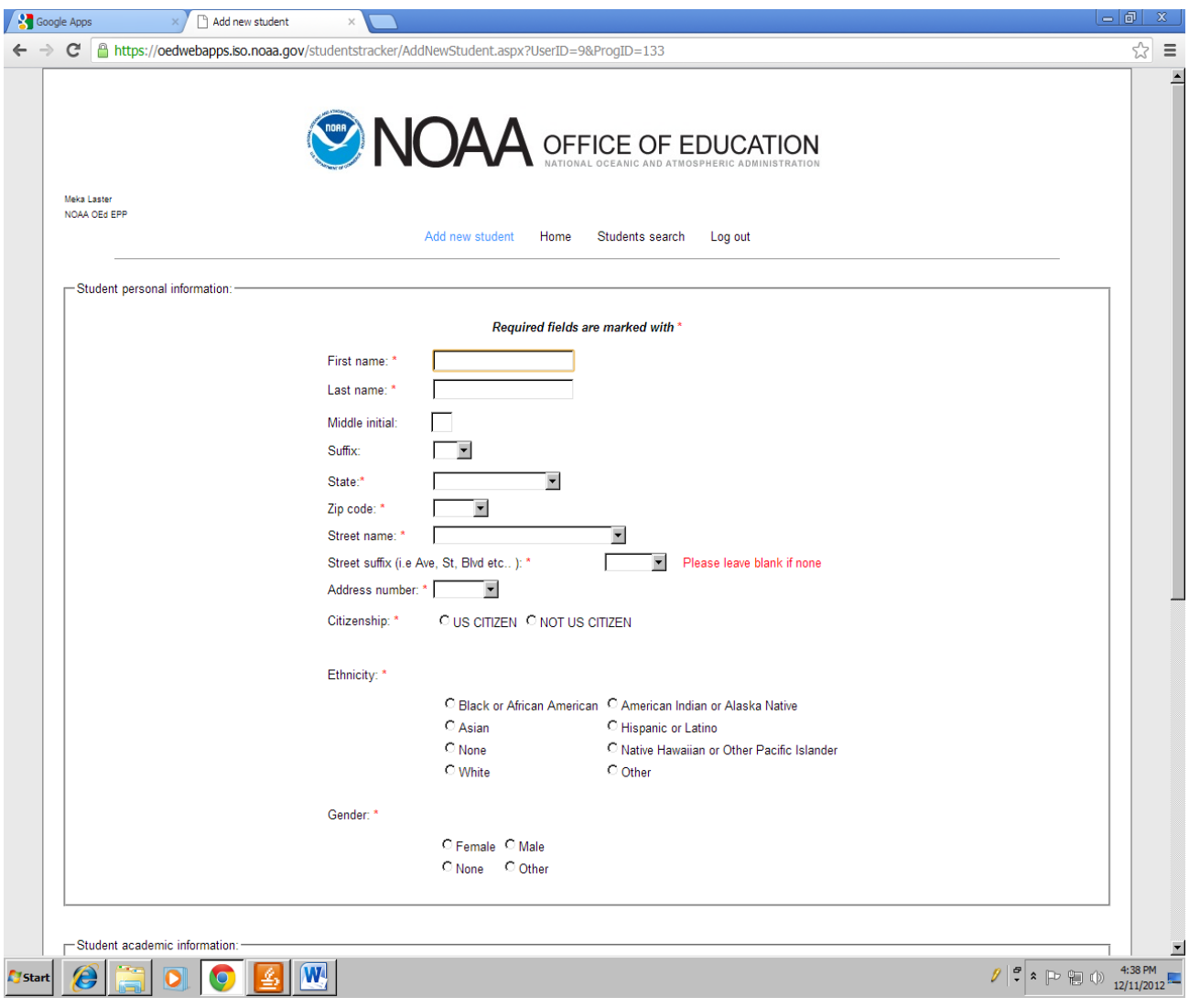

#### **Add new student**

**(Second page – top of page)**

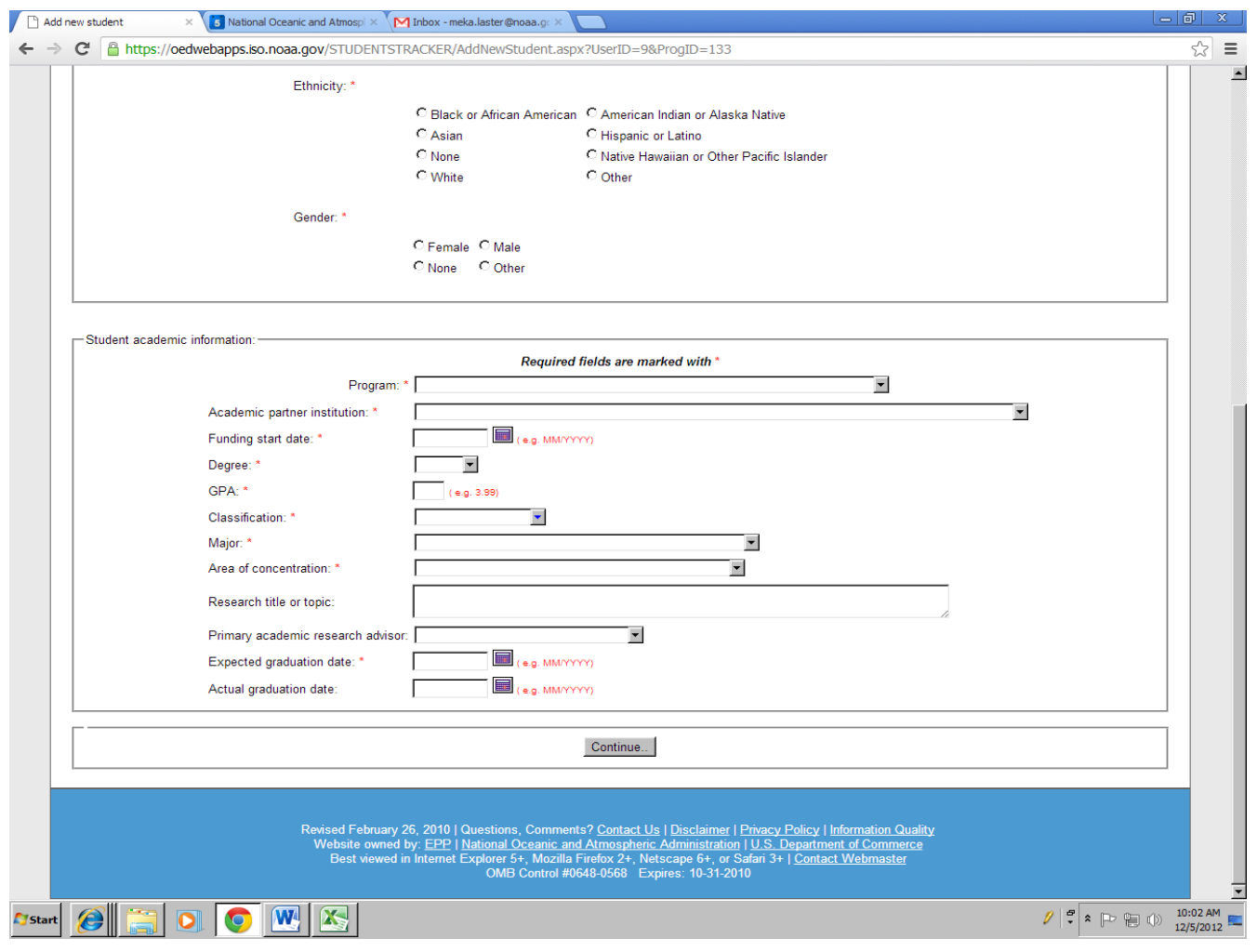

#### **Add new student**

#### **(Second page – bottom of page)**

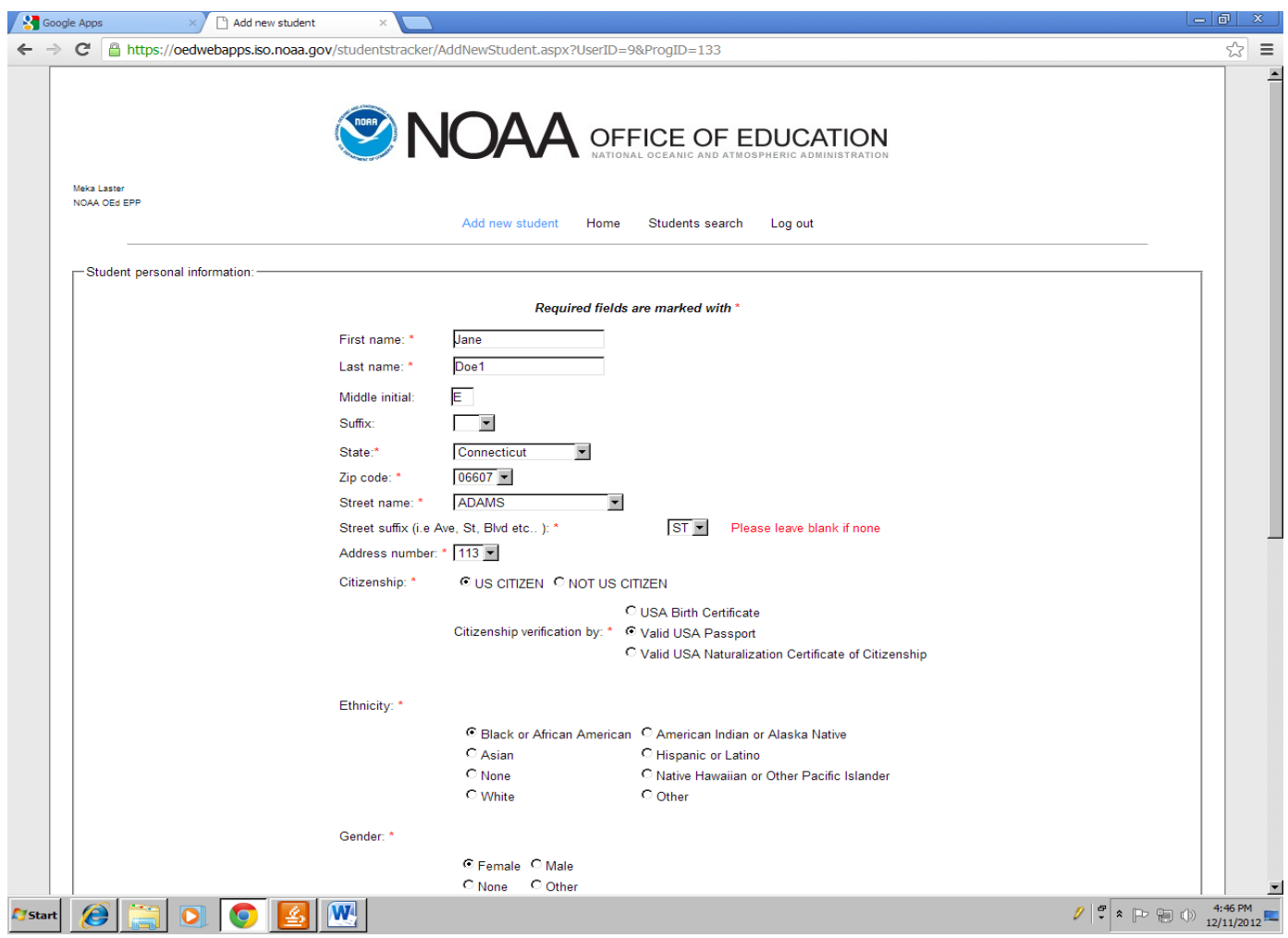

**Add new student**

**(Second page – bottom of page)**

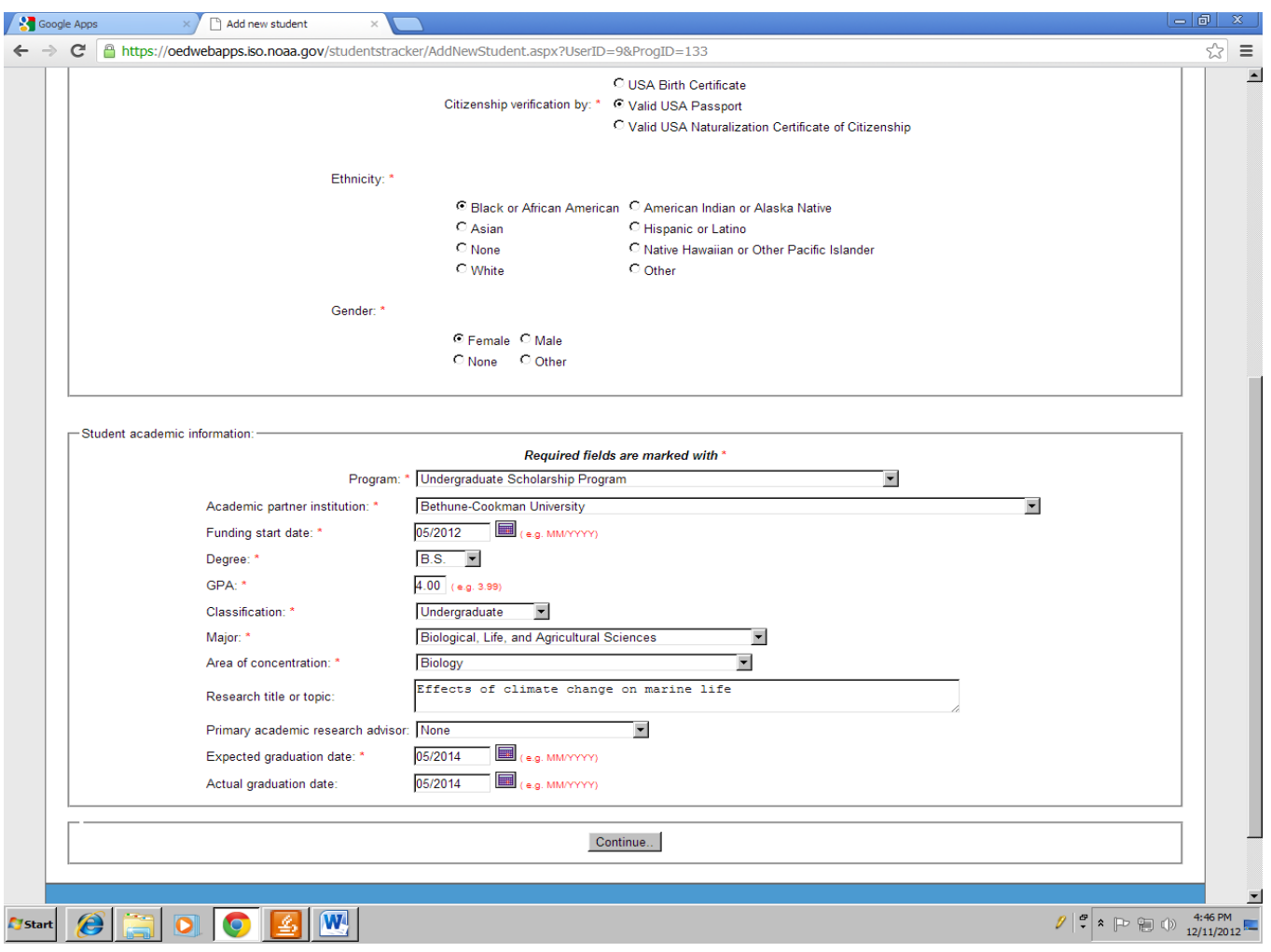

#### **Add new student**

**(Second page – bottom of page)**

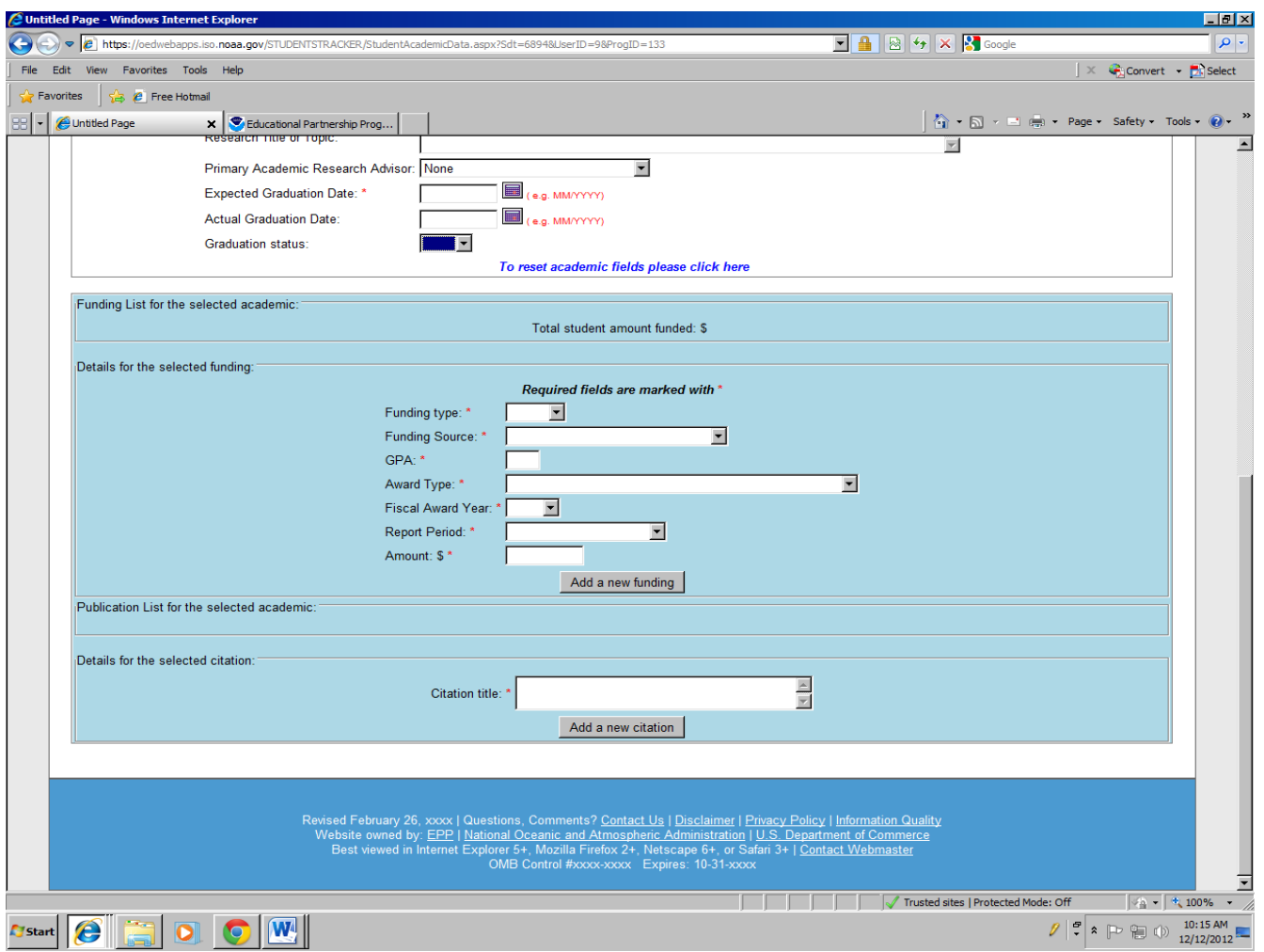

#### **Add new student**

#### **(Funding list for each academic)**

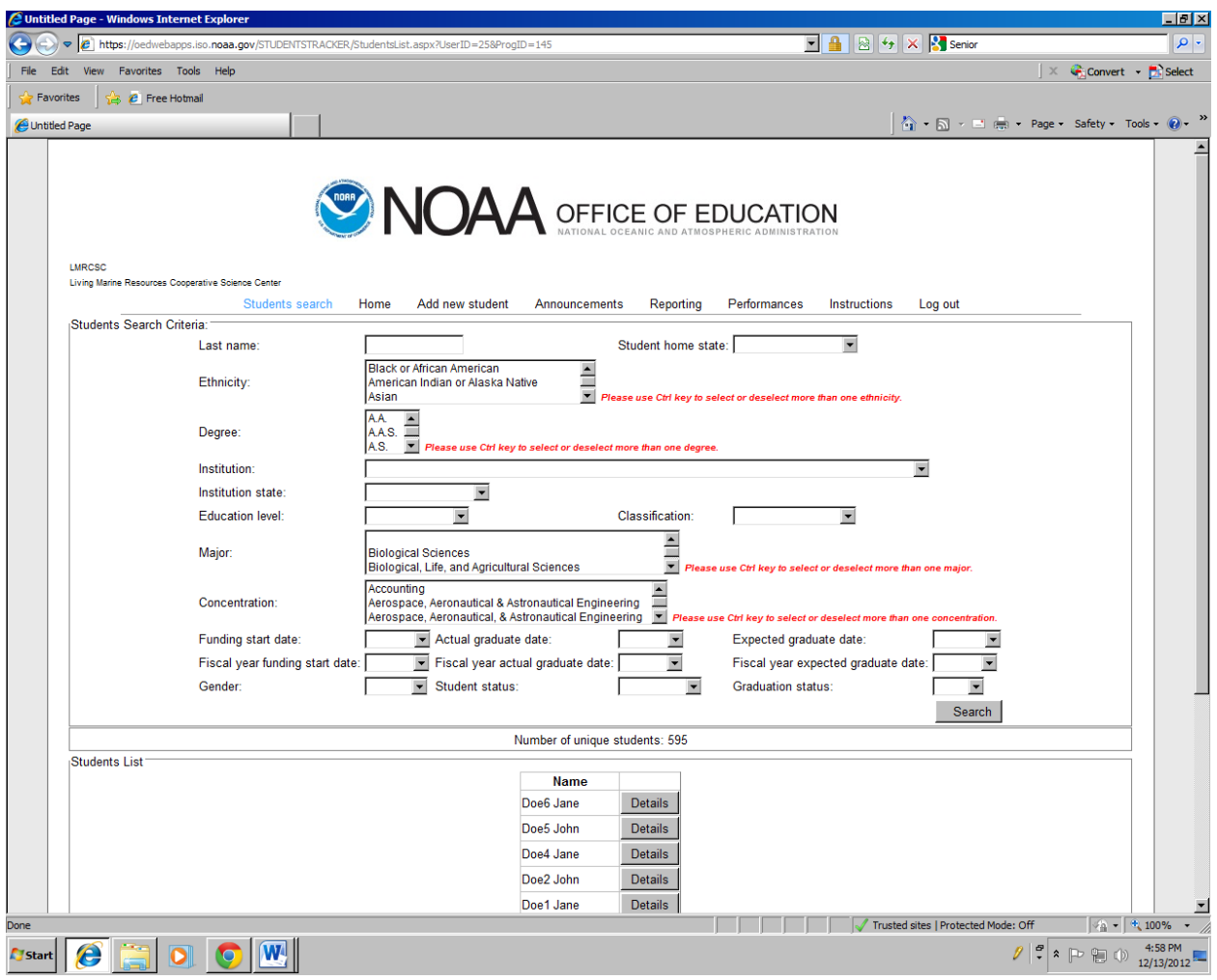

#### **Student Search**

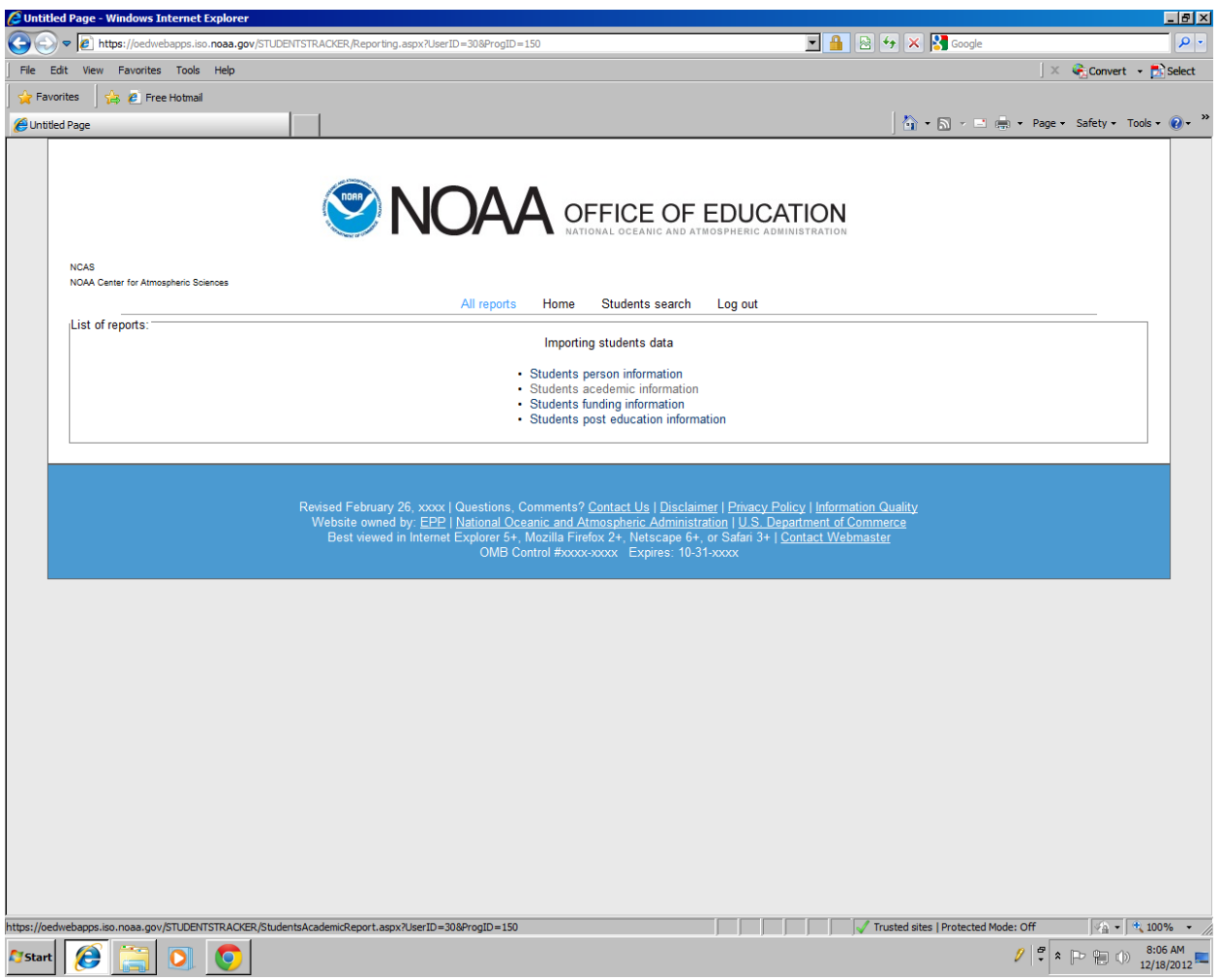

**(Program Coordinator Role)**

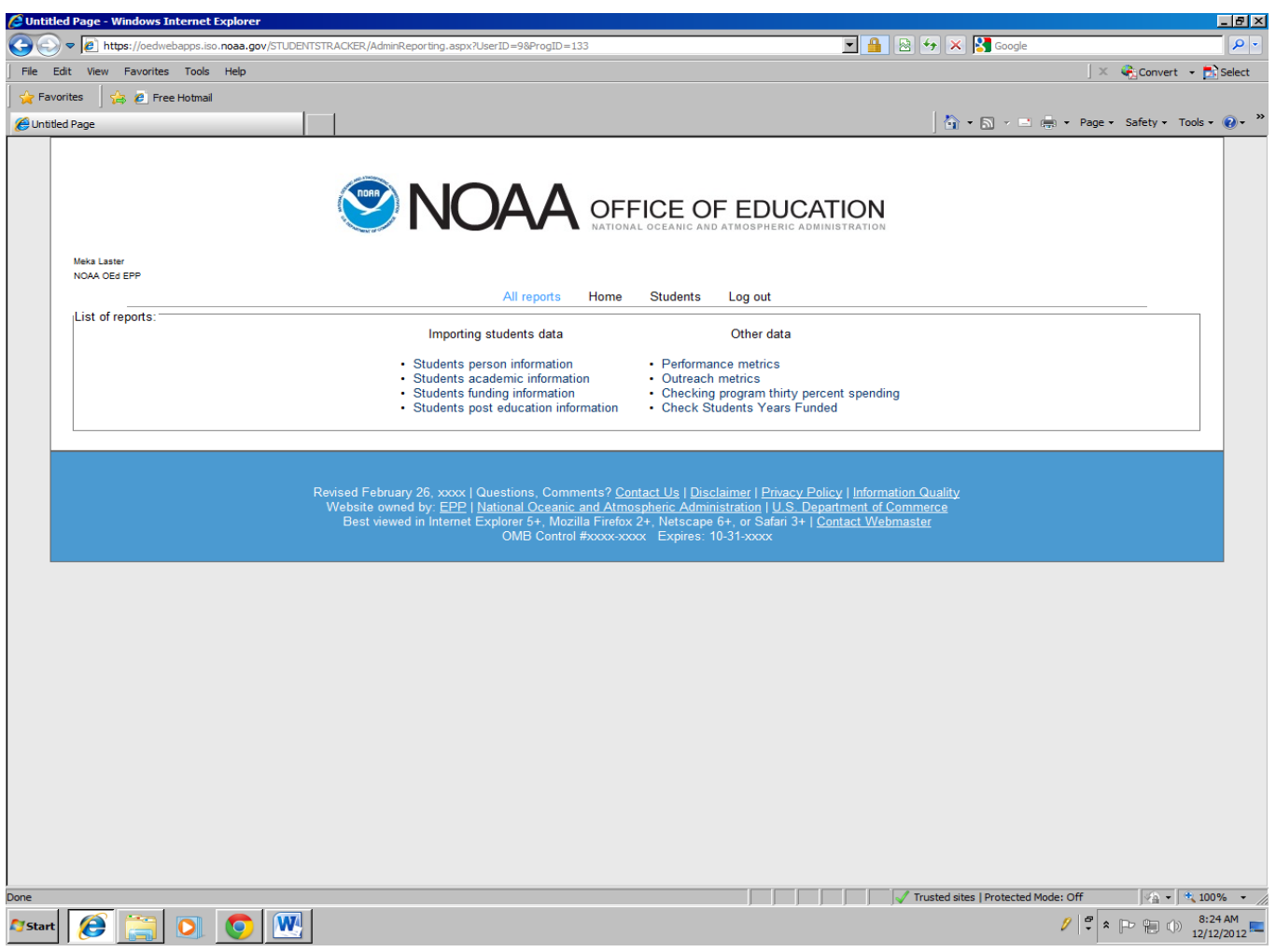

### **Reporting**

#### **(Administrator Role)**

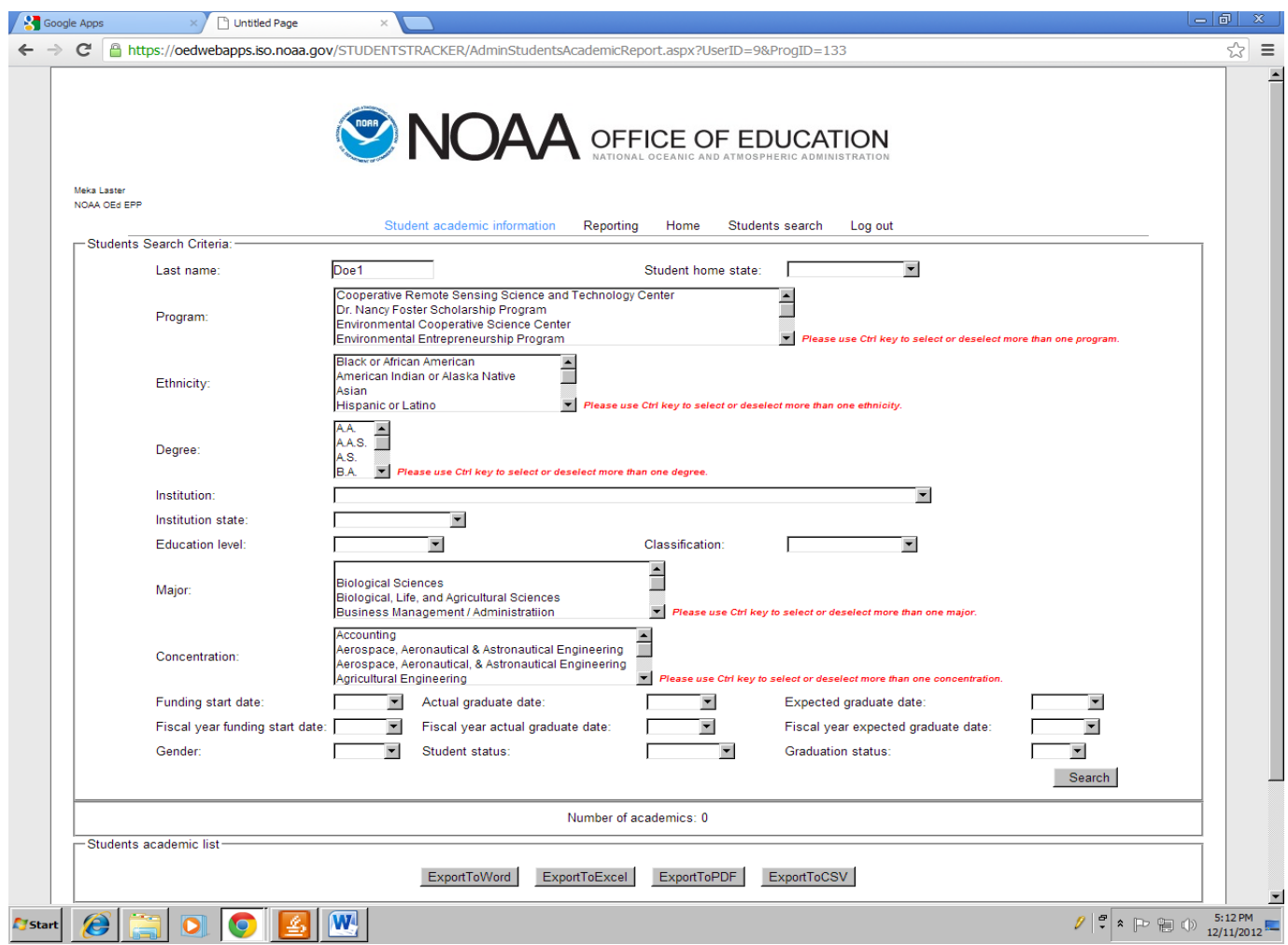

**Student academic information**

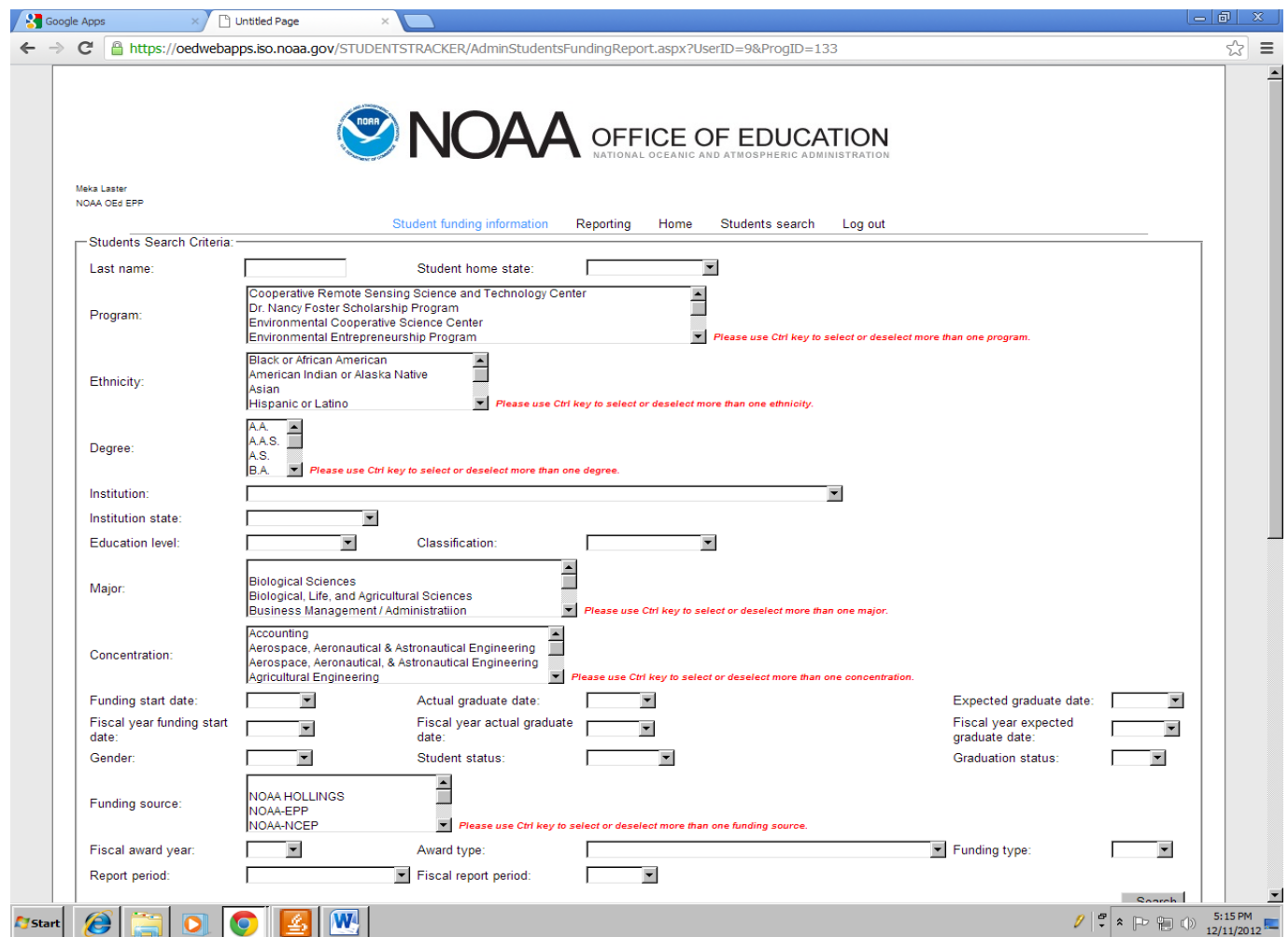

**Reporting**

#### **Student funding information**

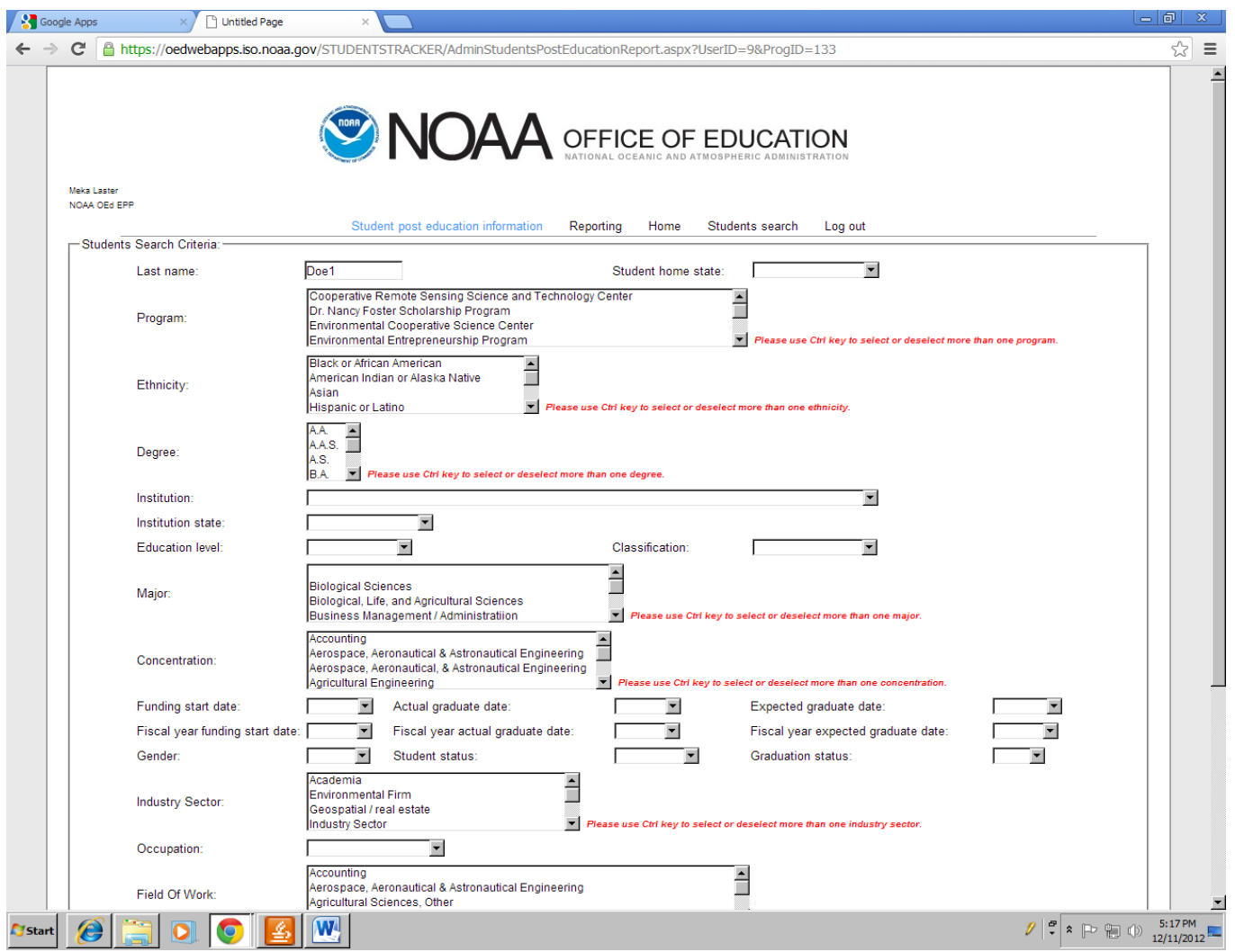

#### **Reporting**

#### **Student funding information**

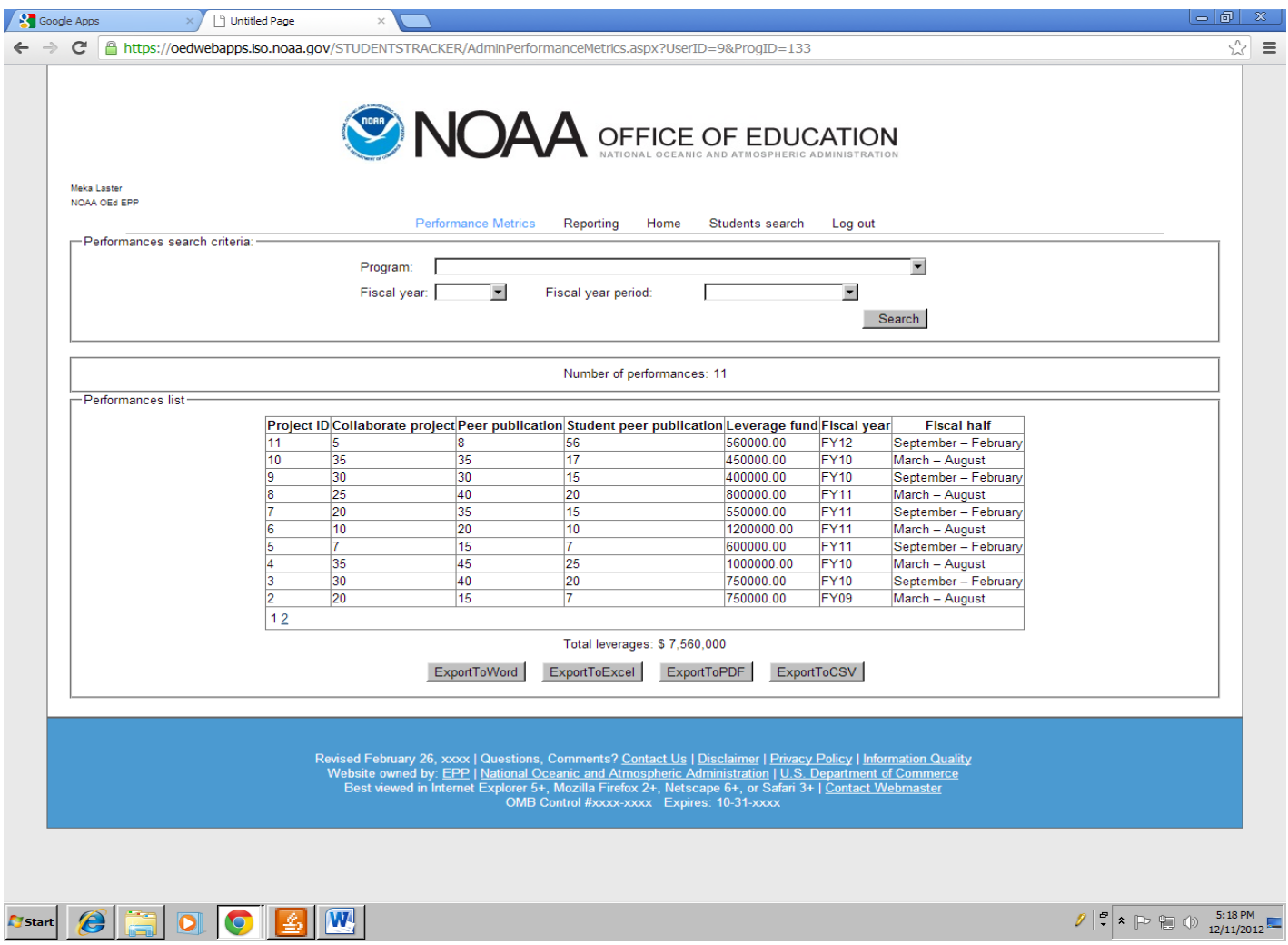

#### **Performance Metrics**

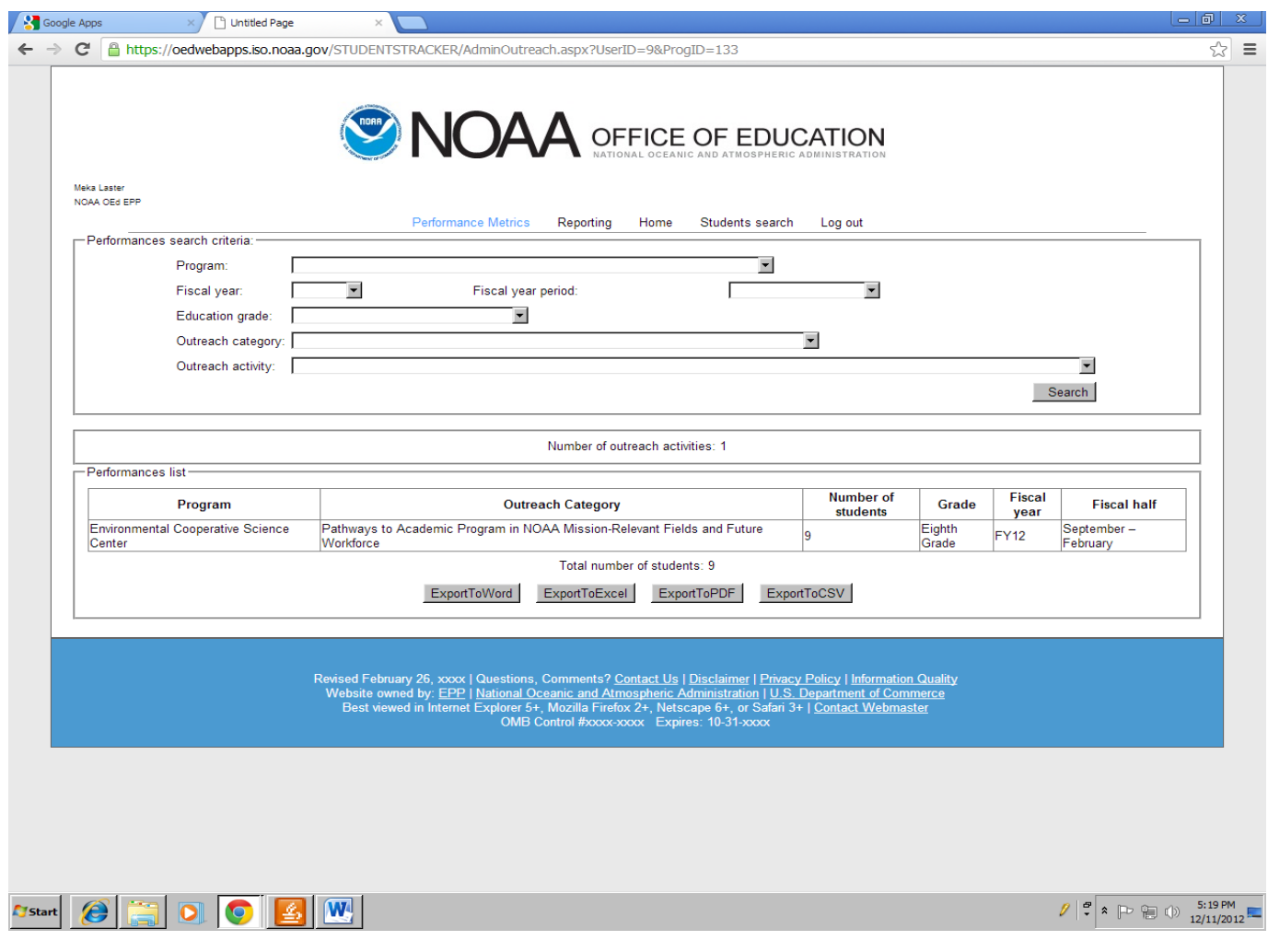

#### **Outreach Metrics**

#### **(Administrator Role)**

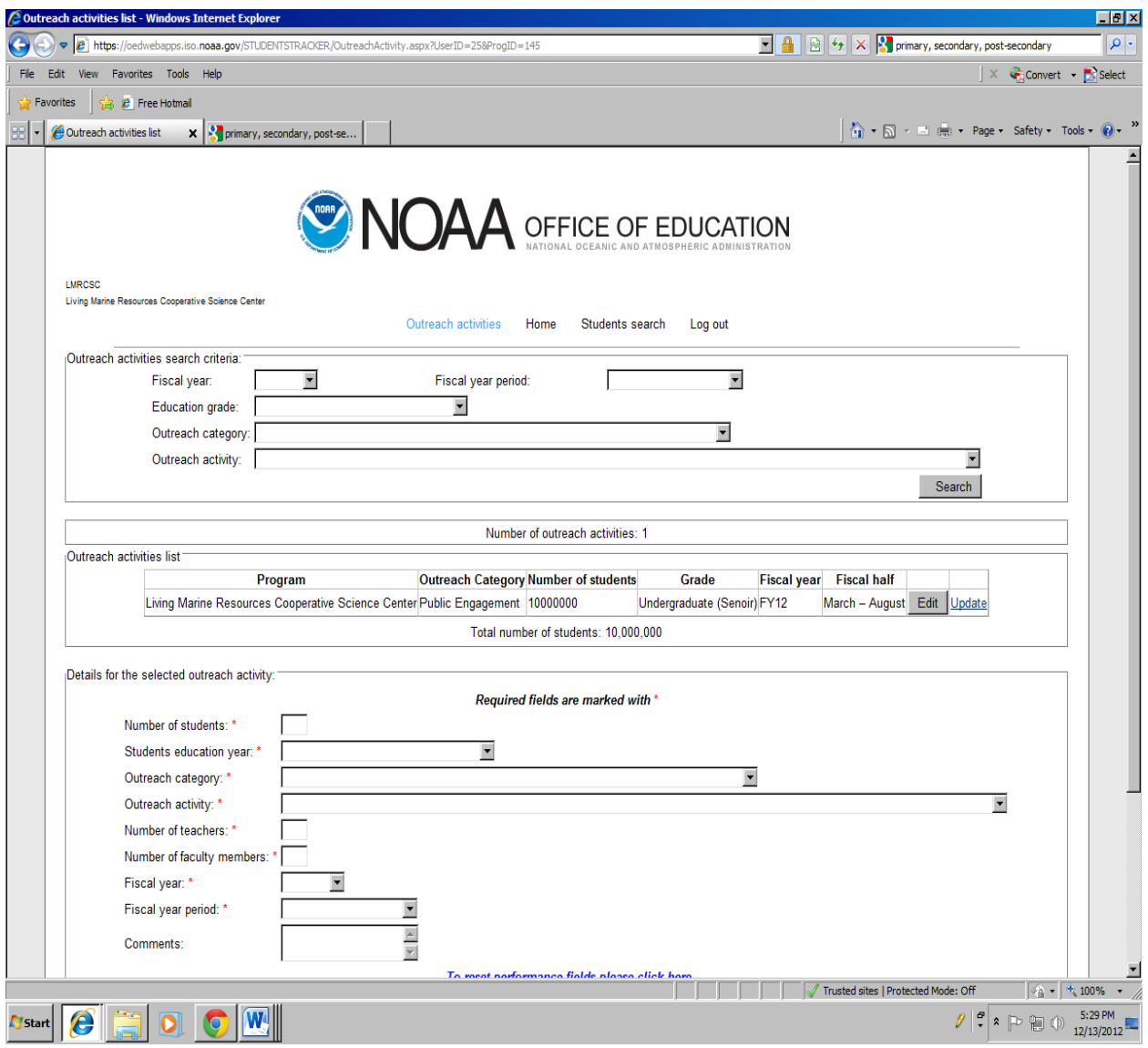

#### **Reporting**

#### **Outreach Metrics**

#### **(Program Coordinator Role)**

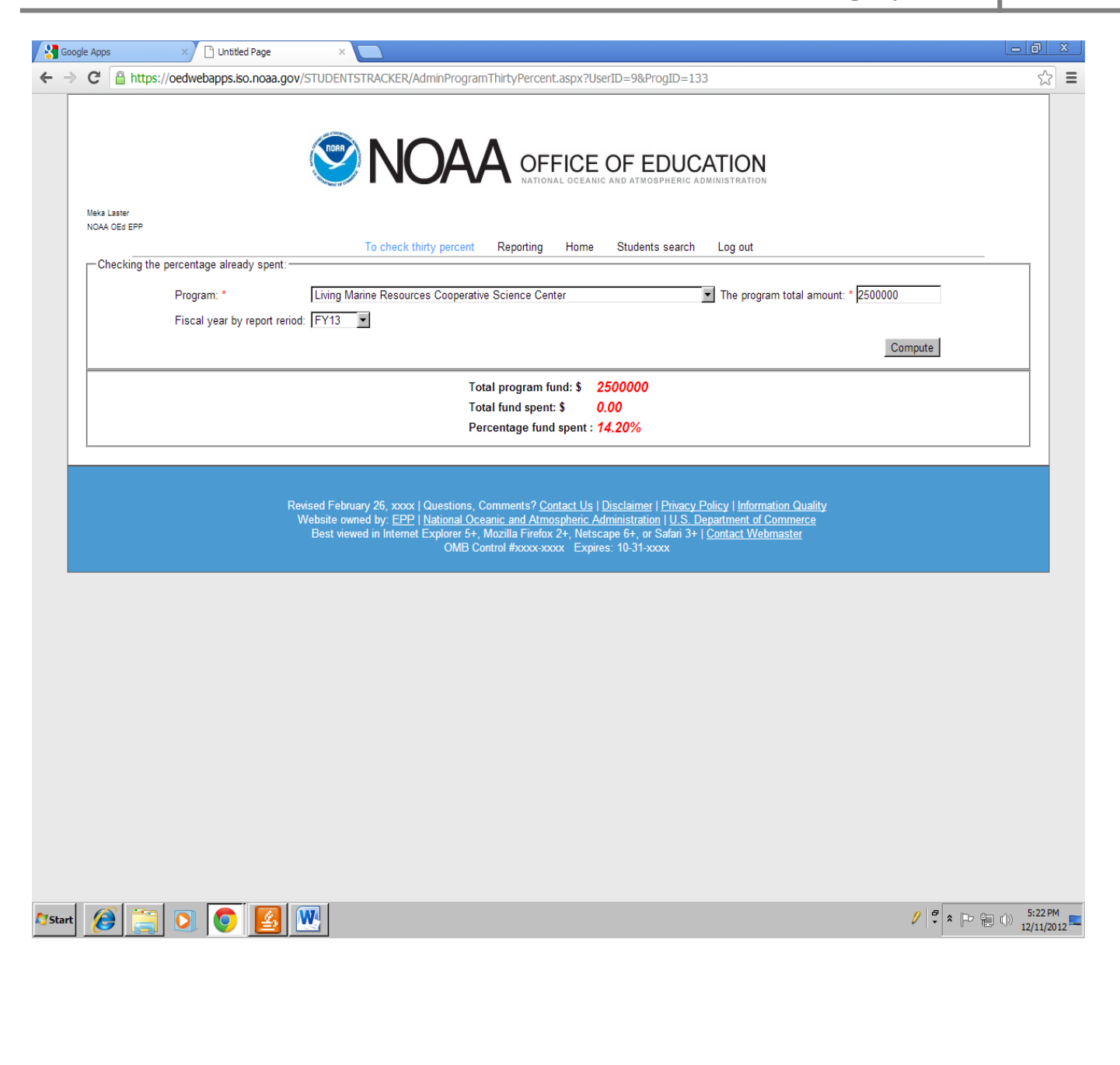

#### **Check thirty percent program spending**